## **PRUEBA DE ACCESO (LOGSE)**

## **UNIVERSIDAD DE BALEARES**

## **SEPTIEMBRE - 2003**

### RESUELTOS

MATEMÁTICAS II Tiempo máximo: 1 horas y 30 minutos

Contesta de manera clara y razonada una de las dos opciones propuestas. Cada cuestión se puntúa sobre 10 puntos. La calificación final se obtiene de dividir el total entre 4.

## **OPCIÓN A**

1º) Encontrar el punto de inflexión de la curva de ecuación  $^{2}-1$ = *x*  $y = \frac{x}{y}$ . Calcular la ecuación de la recta tangente a la curva en ese punto.

 Un punto de inflexión de una curva se encuentra en los puntos de abscisa que anulan la segunda derivada y que hacen distinta de cero a la tercera derivada.

----------

$$
y' = \frac{1 \cdot (x^2 - 1) - x \cdot 2x}{(x^2 - 1)^2} = \frac{x^2 - 1 - 2x^2}{(x^2 - 1)^2} = \frac{1 + x^2}{(x^2 - 1)^2} = y'
$$
  
\n
$$
y'' = -\frac{2x \cdot (x^2 - 1)^2 - (1 + x^2) \cdot 2 \cdot (x^2 - 1) \cdot 2x}{(x^2 - 1)^4} = -\frac{2x \cdot (x^2 - 1) - 4x \cdot (1 + x^2)}{(x^2 - 1)^3} =
$$
  
\n
$$
= \frac{4x + 4x^3 - 2x^3 + 2x}{(x^2 - 1)^3} = \frac{2x^3 + 6x}{(x^2 - 1)^3} = \frac{2x(x^2 + 3)}{(x^2 - 1)^3} = y''
$$
  
\n
$$
y''' = \frac{(6x^2 + 6) \cdot (x^2 - 1)^3 - 2x(x^2 + 3) \cdot 3 \cdot (x^2 - 1)^2 \cdot 2x}{(x^2 - 1)^6} = \frac{(6x^2 + 6) \cdot (x^2 - 1) - 12x^2(x^2 + 3)}{(x^2 - 1)^4} =
$$
  
\n
$$
= \frac{6(x^2 + 1) \cdot (x^2 - 1) - 12x^4 - 36x^2}{(x^2 - 1)^4} = \frac{6(x^4 - 1) - 12x^4 - 36x^2}{(x^2 - 1)^4} = \frac{6x^4 + 36x^2 + 6}{(x^2 - 1)^4} = y'''
$$
  
\n
$$
= \frac{6(x^2 + 1) \cdot (x^2 - 1)^4}{(x^2 - 1)^4} = \frac{6(x^2 - 1)^4}{(x^2 - 1)^4} = \frac{6x^4 + 36x^2 + 6}{(x^2 - 1)^4} = y'''
$$

$$
y''' = 0 \Longrightarrow \frac{2x(x^2+3)}{(x^2-1)^3} = 0 \; ;; \; 2x(x^2+3) = 0 \; ;; \; \underline{x} = 0
$$

$$
y'''(0) = -\frac{0+0+6}{(0-1)^4} = \frac{-6}{1} = -6 \neq 0 \implies \underline{Punto \ de \ inf lexión \ para \ x = 0}
$$

$$
y(0) = \frac{0}{0^2 - 1} = 0 \implies P. I. \implies O(0, 0)
$$

 La tangente a una curva en un punto es la recta cuya pendiente es igual a la derivada de la función en ese punto.

$$
y' = -\frac{1 + x^2}{(x^2 - 1)^2}
$$
  $\Rightarrow$   $y'(0) = -\frac{1 + 0^2}{(0^2 - 1)^2} = -\frac{1}{1} = -\frac{1}{(1 - 1)^2}$ 

 Por ser el punto de inflexión el origen de coordenadas la tangente es la recta afín que pasa por el origen con pendiente -1, o sea:

*Tangente* :  $y = -x$  ;;  $t \neq x + y = 0$ 

2º) Calcular el rango de la matriz  $\overline{\phantom{a}}$  $\overline{\phantom{a}}$  $\overline{\phantom{a}}$  $\bigg)$  $\setminus$  $\mathsf{I}$  $\mathsf{I}$  $\mathsf{I}$  $\setminus$ ſ  $-1$   $-1$   $k-$ − − =  $1 -1 -1 k-1$ 2 1  $-k$  2  $1 \quad k \quad -1 \quad 1$ *k k k*  $A = \begin{pmatrix} 2 & 1 & -k & 2 \end{pmatrix}$  según los valores del parámetro k.

----------

El rango máximo que puede tener A es 3, por tener 3 filas.

El rango de A es, por lo menos 2, por ser  $\begin{bmatrix} 1 & 1 \\ 1 & 1 \end{bmatrix} = -2 - 1 = -3 \neq 0$  $1 - 1$ 2 1  $=-2-1=-3 \neq$ − . Veamos si tiene rango 3 para algún valor de k:

$$
\{C_1, C_2, C_3\} \Rightarrow \begin{vmatrix} 1 & k & -1 \\ 2 & 1 & -k \\ 1 & -1 & -1 \end{vmatrix} = -1 + 2 - k^2 + 1 - k + 2k = -k^2 + k + 2 = 0 \text{ ; } k^2 - k - 2 = 0
$$

$$
k = \frac{1 \pm \sqrt{1+8}}{2} = \frac{1 \pm \sqrt{9}}{2} = \frac{1 \pm 3}{2} \implies \underline{k_1 = 2} \; ; \; \underline{k_2 = -1}
$$

$$
\{C_1, C_2, C_4\} \Rightarrow \begin{vmatrix} 1 & k & 1 \\ 2 & 1 & 2 \\ 1 & -1 & k-1 \end{vmatrix} = k - 1 - 2 + 2k - 1 + 2 - 2k(k-1) = 3k - 2 - 2k^2 + 2k = 0
$$

$$
=-2k^2+5k-2=0
$$
 ;  $2k^2-5k+2=0$ 

$$
k = \frac{5 \pm \sqrt{25 - 16}}{4} = \frac{5 \pm \sqrt{9}}{4} = \frac{5 \pm 3}{4} \implies \frac{k_1 = 2}{4} \, ; \, \frac{k_3 = \frac{1}{2}}{4}
$$

 ${C_2, C_3, C_4} \Rightarrow | 1 - k 2 | = -k^2(k-1) - 1 + 2 - k + 2k + k - 1 = -k^3 + k^2 + 2k = 0$ ;  $1 - 1 k - 1$  $1 - k$  2 1 1 ,  $C_3$ ,  $C_4$   $\Rightarrow$   $\begin{vmatrix} 1 & -k & 2 \end{vmatrix} = -k^2(k-1) - 1 + 2 - k + 2k + k - 1 = -k^3 + k^2$  $\{C_2, C_3, C_4\} \Rightarrow |1 - k \quad 2 | = -k^2(k-1) - 1 + 2 - k + 2k + k - 1 = -k^3 + k^2 + 2k = 0$  $-1$   $-1$   $k-$ − −  $\Rightarrow$   $\begin{vmatrix} 1 & -k & 2 \end{vmatrix} = -k^2(k-1) - 1 + 2 - k + 2k + k - 1 = -k^3 + k^2 + 2k$ *k k k*  $C_2$ ,  $C_3$ ,  $C_1$ 

$$
-k(k2-k-2)=0 \; ; \; \underline{k_4=0} \; ; \; k2-k-2=0 \; ; \; \underline{k_1=2} \; ; \; \underline{k_2=-1}
$$

*Para k* = 2 ⇒ *Rango A* = 2 ;; *Para k* ≠ 2 ⇒ *Rango A* = 3

 $3^{\circ}$ ) Enunciar el Teorema de Bolzano. Aplicarlo para demostrar que la ecuación x = cos x tiene al menos una solución en el intervalo  $\left[0, \frac{\pi}{2}\right]$  $\overline{\phantom{a}}$  $\overline{\mathsf{L}}$  $\mathbf{r}$ 2  $\left[0, \frac{\pi}{2}\right].$ 

----------

El teorema de Bolzano se puede enunciar de la siguiente forma:

 "Si una función f es continua en un intervalo cerrado [a, b] y en los extremos de éste toma valores de distinto signo, entonces existe al menos un valor *c*∈(*a*, *b*) tal que  $f(c) = 0$ ".

La ecuación  $x = cos x$  se puede considerar como una función  $f(x) = x - cos x$ .

 La función f(x) es continua en su dominio, que es R, por tanto lo será en cualquier intervalo finito que se considere.

Se trata de encontrar dos valores finitos de x, a y b, tales que:  $f(a) < 0$  y  $f(b) > 0$ :

Por ejemplo:

$$
f(0) = 0 - \cos 0 = -1 < 0 \;\;;\;\; f\left(\frac{\pi}{2}\right) = \frac{\pi}{2} - \cos \frac{\pi}{2} = \frac{\pi}{2} - 0 = \frac{\pi}{2} > 0
$$

Según el teorema de Bolzano, se puede afirmar que la función  $f(x) = x - \cos x$ tiene al menos un punto de corte con el eje OX en el intervalo  $\vert 0, \frac{\pi}{2} \vert$ J  $\backslash$  $\mathsf{I}$  $\setminus$ ſ 2 0,  $\frac{\pi}{2}$  y, como consecuencia, la ecuación  $x = cos x$  tiene al menos una solución positiva en el intervalo  $\overline{\phantom{a}}$ J  $\backslash$  $\mathsf{I}$  $\setminus$ ſ 2  $0, \frac{\pi}{2}$ .

4º) Calcular el área del triángulo que tiene por vértices los puntos de intersección del plano  $\pi \equiv x + y + 2z - 2 = 0$  con los ejes de coordenadas.

----------

Los puntos de corte del plano  $\pi$  con los ejes coordenados son:

$$
X \Rightarrow \begin{cases} y = 0 \\ z = 0 \end{cases} \Rightarrow A(2, 0, 0) \; ; \; Y \Rightarrow \begin{cases} x = 0 \\ z = 0 \end{cases} \Rightarrow B(0, 2, 0) \; ; \; Z \Rightarrow \begin{cases} x = 0 \\ y = 0 \end{cases} \Rightarrow C(0, 0, 1)
$$

Los vectores que determinan el triángulo son:

$$
\overrightarrow{u} = \overrightarrow{AB} = B - A = (0, 2, 0) - (2, 0, 0) = (-2, 2, 0)
$$
  

$$
\overrightarrow{v} = \overrightarrow{AC} = C - A = (0, 0, 1) - (2, 0, 0) = (-2, 0, 1)
$$

 El área de un triángulo es la mitad del área del paralelogramo que determinan dos vectores y el área del paralelogramo, a su vez, es el módulo del producto vectorial de los dos vectores, por lo cual:

$$
S_{ABC} = \frac{1}{2} \cdot |\overrightarrow{u} \wedge \overrightarrow{v}| = \frac{1}{2} \cdot \begin{vmatrix} i & j & k \\ -2 & 2 & 0 \\ -2 & 0 & 1 \end{vmatrix} = \frac{1}{2} \cdot |2i + 4k + 2j| = \frac{1}{2} \cdot |2i + 2j + 4k| = |i + j + 2k| =
$$
  
=  $\sqrt{1^2 + 1^2 + 2^2} = \frac{1}{2} \cdot \sqrt{6} = \frac{\sqrt{6}}{2} u^2 = S_{ABC}$ 

# **OPCIÓN B**

1°) Calcular: 
$$
a
$$
 )  $\lim_{x \to 1} \left( \frac{x}{x-1} - \frac{1}{Lx} \right)$   $b$  )  $\int_{0}^{1} \frac{e^x}{1+e^x} dx$ 

a) 
$$
\frac{\lim_{x \to 1} \left( \frac{x}{x-1} - \frac{1}{Lx} \right)}{x-1} = \frac{1}{1-1} - \frac{1}{L1} = \frac{1}{0} - \frac{1}{0} = \infty - \infty \implies \ln \det. \implies \frac{\lim_{x \to 1} x Lx - (x-1)}{(x-1)Lx} = \frac{1}{0} - \frac{1}{0} = \infty - \infty
$$

----------

$$
= \frac{\text{lim}}{x \to 1} \frac{xLx - x + 1}{(x - 1)Lx} = \frac{1L1 - 1 + 1}{(1 - 1)L1} = \frac{0 + 0}{0 \cdot 0} = \frac{0}{0} \implies \text{In det.} \implies \{L' \text{Hopital}\} \implies
$$

$$
\Rightarrow \lim_{x \to 1} \frac{1 \cdot Lx + x \cdot \frac{1}{x} - 1 + 0}{-1 \cdot Lx + (x - 1) \cdot \frac{1}{x}} = \lim_{x \to 1} \frac{Lx + 1 - 1}{-Lx + 1 - \frac{1}{x}} = \frac{\lim_{x \to 1} \frac{Lx}{1 - Lx - \frac{1}{x}}}{1 - Lx - \frac{1}{x}} = \frac{L1}{1 - L1 - \frac{1}{1}}
$$

$$
= \frac{0}{1 - 0 - 1} = \frac{0}{0} \implies In \text{ det.} \implies \{L'Hopital\} \implies \frac{\lim_{x \to 1} \frac{1}{0 - \frac{1}{x} + \frac{1}{x^2}}}{x \to 1} = \frac{\lim_{x \to 1} \frac{x}{0 - x + 1}}{x \to 1} = \frac{1}{0} = \frac{0}{0}
$$

$$
b \quad I = \int_{0}^{1} \frac{e^{x}}{1 + e^{x}} \cdot dx \implies \begin{cases} 1 + e^{x} = t \\ e^{x} dx = dt \end{cases} \begin{cases} x = 1 \to t = 1 + e \\ x = 0 \to t = 1 \end{cases} \implies I = \int_{1}^{1+e} \frac{1}{t} \cdot dt = [Lt]_{1}^{1+e} =
$$

$$
= L(1+e) - L1 = L(1+e) - 0 = L(1+e)
$$

2º) Resolver el sistema  $\overline{\mathcal{L}}$  $\overline{ }$  $\left\{ \right.$  $\left\{ \right\}$  $+ ay + 2z =$  $+ 2y - z =$  $-y-2z = 2z = 3$  $2y - z = 2$  $2z = -1$  $x + ay + 2z$  $ax + 2y - z$  $x - y - 2z$ cuando sea compatible indeterminado.

----------

Las matrices de coeficientes y ampliada son las siguientes:

$$
M = \begin{pmatrix} 1 & -1 & -2 \\ a & 2 & -1 \\ 1 & a & 2 \end{pmatrix} ;; \quad M' = \begin{pmatrix} 1 & -1 & -2 & -1 \\ a & 2 & -1 & 2 \\ 1 & a & 2 & 3 \end{pmatrix}
$$
  
\n
$$
|M| = \begin{vmatrix} 1 & -1 & -2 \\ a & 2 & -1 \\ 1 & a & 2 \end{vmatrix} = 4 - 2a^2 + 1 + 4 + a + 2a = -2a^2 + 3a + 9 = 0 ;; \quad 2a^2 - 3a - 9 = 0
$$
  
\n
$$
a = \frac{3 \pm \sqrt{9 + 72}}{4} = \frac{3 \pm \sqrt{81}}{4} = \frac{3 \pm 9}{4} \implies a_1 = 3 ;; \quad a_2 = -\frac{3}{2}
$$
  
\n
$$
Para \begin{cases} a_1 \neq 3 \\ a_2 \neq -\frac{3}{2} \end{cases} \implies Range \quad M = Range \quad M' = 3 = n^{\circ} \text{ incóg.} \implies Compute \quad Determine \, ad\theta
$$

Veamos ahora el rango de M' para los valores hallados:

\n
$$
\text{Para } a = 3 \implies M' = \n \begin{pmatrix}\n 1 & -1 & -2 & -1 \\
 3 & 2 & -1 & 2 \\
 1 & 3 & 2 & 3\n \end{pmatrix}\n \implies\n \{C_1 = C_2 - C_3\}\n \implies\n \text{Range } \text{ de } M' = 2
$$
\n

*Para a* = 3 ⇒ *Rango M* = *Rango M* '= 2 < *n*º *incóg*. ⇒ *Compatible In* det *er* min *ado*

Para a = -\frac{3}{2} ⇒ M' = \begin{pmatrix} 1 & -1 & -2 & -1 \\ \frac{3}{2} & 2 & -1 & 2 \\ 1 & \frac{3}{2} & 2 & 3 \end{pmatrix} ⇒

\nRango de M' ⇒

\n
$$
\Rightarrow \{C_1, C_2, C_4\} \Rightarrow \begin{vmatrix} 1 & -1 & -1 \\ \frac{3}{2} & 2 & 2 \\ 1 & \frac{3}{2} & 3 \end{vmatrix} = 6 - \frac{9}{4} - 2 + 2 + 3 + \frac{9}{2} = 9 - \frac{9}{4} + \frac{9}{2} = \frac{36 - 9 + 18}{4} =
$$
\n
$$
= \frac{9}{4} \neq 0 \Rightarrow \text{ Range de M' = 3}
$$

*Para* a = 
$$
\frac{3}{2}
$$
 ⇒ *Rango* M ≠ *Rango* M' ⇒ *Incompatible*

Resolvemos cuando a = 3 (Compatible Indeterminado).

Para a = 3 resulta el sistema 
$$
\begin{cases} x - y - 2z = -1 \\ 3x + 2y - z = 2 \\ x + 3y + 2z = 3 \end{cases}
$$
 Despreciando una de las ecuaciones

y parametrizando una de las incógnitas, resulta:

$$
\begin{aligned}\n\begin{cases}\nx - y - 2z &= -1 \\
3x + 2y - z &= 2\n\end{cases} &\Rightarrow \quad \begin{cases}\nx - y &= -1 + 2\lambda \\
3x + 2y &= 2 + \lambda\n\end{cases}\n\end{aligned}\n\quad\n\begin{aligned}\n2x - 2y &= -2 + 4\lambda \\
3x + 2y &= 2 + \lambda\n\end{aligned}\n\quad\n\begin{cases}\n5x &= 5\lambda \\
5x &= 5\lambda\n\end{cases};\n\end{aligned}
$$
\n
$$
\begin{aligned}\nx &= \lambda \\
x &= \lambda\n\end{aligned}
$$
\n
$$
\begin{aligned}\n\therefore \quad x - y &= -1 + 2\lambda \\
\therefore \quad y &= x + 1 - 2\lambda = \lambda + 1 - 2\lambda = \frac{1 - \lambda}{2} = \frac{y}{\lambda}\n\end{aligned}
$$

Solution: 
$$
\begin{cases} x = \lambda \\ y = 1 - \lambda, \ \forall \lambda \in R \\ z = \lambda \end{cases}
$$

3°) Hallar las asíntotas y los extremos relativos de la función  $f(x)$  $x^2 + x + 1$ =  $x^2 + x$  $f(x) = \frac{x}{x^2 + 1}$ . Hacer una gráfica aproximada de la función.

----------

Las asíntotas de la función son las siguientes:

Horizontales: son los valores finitos de f(x) cuando x tiende a infinito:

$$
y = k = \frac{\lim_{x \to \infty} f(x)}{x \to \infty} = \frac{\lim_{x \to \infty} \frac{x}{x^2 + x + 1}}{x} = \frac{0}{1} = y \quad (Eje \ X)
$$

Verticales: son los valores de x que anulan el denominador.

 *x* <sup>2</sup> + *x* + 1 = 0 ;; *x* ∉ *R* ⇒ <u>No tiene asíntotas verticales</u>

## Oblicuas: No tiene.

 $+1+$ 

 $1^2 + 1 + 1$ 

3

 (Para que una función racional tenga asíntotas oblicuas es necesario que el grado del numerador sea una unidad mayor que el grado del denominador).

Para estudiar los extremos relativos, derivamos:

$$
f'(x) = \frac{1 \cdot (x^2 + x + 1) - x(2x + 1)}{(x^2 + x + 1)^2} = \frac{x^2 + x + 1 - 2x^2 - x}{(x^2 + x + 1)^2} = \frac{1 - x^2}{(x^2 + x + 1)^2} = f'(x)
$$
  
\n
$$
f'(x) = 0 \Rightarrow \frac{1 - x^2}{(x^2 + x + 1)^2} = 0 \text{ ; } 1 - x^2 = 0 \text{ ; } \frac{x_1 = 1}{x_1 = 1} \text{ ; } \frac{x_2 = -1}{(x^2 + x + 1)^2}
$$
  
\n
$$
f''(x) = \frac{-2x \cdot (x^2 + x + 1)^2 - (1 - x^2) \cdot 2 \cdot (x^2 + x + 1) \cdot (2x + 1)}{(x^2 + x + 1)^4} = \frac{-2x \cdot (x^2 + x + 1)^4}{(x^2 + x + 1)^3} = \frac{-2x^3 - 2x^2 - 2x - 2(2x + 1 - 2x^3 - x^2)}{(x^2 + x + 1)^3} = \frac{-2x^3 - 2x^2 - 2x - 4x - 2 + 4x^3 + 2x^2}{(x^2 + x + 1)^3} = \frac{2x(x^2 - 3)}{(x^2 + x + 1)^3} = f''(x)
$$
  
\n
$$
f''(1) = \frac{2(1 - 3)}{(1^2 + 1 + 1)^3} = \frac{-4}{27} > 0 \Rightarrow \text{ Máximo absolute para } x = 1
$$
  
\n
$$
f(1) = \frac{1}{1^2 + 1 + 1} = \frac{1}{2} \Rightarrow \text{ Máximo : } A\left(1, \frac{1}{2}\right)
$$

J

3

 $\setminus$ 

$$
f''(-1) = \frac{-2(1-3)}{(1-1+1)^3} = \frac{4}{8} = \frac{1}{2} > 0 \implies \underline{M} \text{inimo absolute para } x = -1
$$

$$
f(-1) = \frac{-1}{1 - 1 + 1} = -\frac{1}{1} = -1 \implies \underline{M} \underline{inimo}: B(-1, -1)
$$

Siendo  $f''(x) = \frac{2x(x^2-3)}{(x^2+x+1)^3}$ , la función tiene puntos de inflexión para los valores

que anulan la segunda derivada, o sea,  $x_1 = 0$ ,  $x_2 = \sqrt{3}$  y  $x_3 = -\sqrt{3}$ .

$$
f(0)=0 \Rightarrow P. I.: O(0, 0);
$$
  $f(\sqrt{3}) = \frac{\sqrt{3}}{3+\sqrt{3}+1} = \frac{\sqrt{3}}{4+\sqrt{3}} = \frac{\sqrt{3}(4-\sqrt{3})}{13} = \frac{4\sqrt{3}-3}{13} \Rightarrow$ 

$$
\Rightarrow P. I.: C\left(\sqrt{3}, \frac{4\sqrt{3}-3}{13}\right) \cong (173, 0'30) ; f(-\sqrt{3}) = \frac{-\sqrt{3}}{3-\sqrt{3}+1} = \frac{-\sqrt{3}}{4-\sqrt{3}} = \frac{-\sqrt{3}(4+\sqrt{3})}{13} = \frac{-3-4\sqrt{3}}{13} \Rightarrow P. I.: D\left(-\sqrt{3}, \frac{-3-4\sqrt{3}}{13}\right) \cong (-173, -0'76)
$$

La representación aproximada de la función es la siguiente:

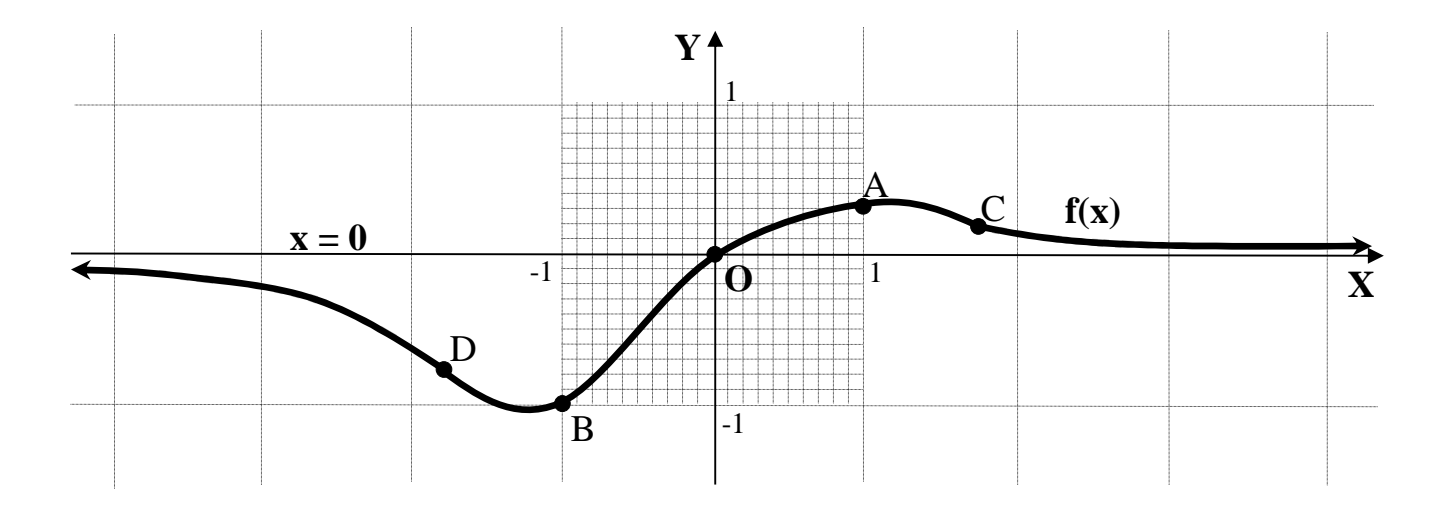

4°) Sea el plano  $\pi$  que contiene a la recta 4 1 3 2  $2 - y - z +$  $=\frac{y}{2}$  = − − ≡  $r \equiv \frac{x-2}{2} = \frac{y}{2} = \frac{z+1}{4}$  y al punto P(3, 1, 2). Estudiar la posición relativa del plano  $\pi$  y la recta  $s = (x, y, z) = (0, 1, 0) + \alpha(1, 2, 3)$ . Hallar, si existe, el punto de intersección.

Un punto de la recta r es A(2, 0, -1) y su vector director es  $\overrightarrow{v} = (-3, 2, 4)$ . Los puntos A y P determinan el vector  $\vec{u} = \vec{AP} = P - A = (3, 1, 2) - (2, 0, -1) = (1, 1, 3).$ 

----------

El plano  $\pi$  puede determinarse por el punto A y los vectores  $\vec{u}$   $\vec{v}$   $\vec{v}$ :

$$
\pi(A; \overrightarrow{u}, \overrightarrow{v}) \equiv \begin{vmatrix} x-2 & y & z+1 \\ 1 & 1 & 3 \\ -3 & 2 & 4 \end{vmatrix} = 0 \quad ; \quad 4(x-2) + 2(z+1) - 9y + 3(z+1) - 6(x-2) - 4y = 0 \quad ;
$$
\n
$$
-2(x-2) - 13y + 5(z+1) = 0 \quad ; \quad -2x + 4 - 13y + 5z + 5 = 0 \quad ; \quad \underline{\pi} \equiv 2x + 13y - 5z - 9 = 0
$$

Un vector normal del plano es  $\overrightarrow{n}$  = (2, 13, −5) y el vector director de la recta s es  $\vec{w}$  = (1, 2, 3).

Como puede observarse, los vectores  $\overrightarrow{n}$  *y*  $\overrightarrow{w}$  son linealmente independientes, lo cual significa que

## *La recta s y el plano*  $\pi$  *son* sec *antes*

Un punto genérico de la recta s es  $Q(\alpha, 1+2\alpha, 3\alpha)$ . Si el punto Q pertenece al plano  $\pi$  tiene que satisfacer su ecuación:

$$
\begin{aligned}\n\pi &= 2x + 13y - 5z - 9 = 0 \\
Q(\alpha, 1 + 2\alpha, 3\alpha)\n\end{aligned}\n\Rightarrow 2\alpha + 13 \cdot (1 + 2\alpha) - 5 \cdot 3\alpha - 9 = 0 \; ;
$$

$$
2\alpha + 13 + 26\alpha - 15\alpha - 9 = 0
$$
 ;  $13\alpha + 4 = 0$  ;  $\alpha = -\frac{4}{13}$  ;  $1 + 2\alpha = 1 - \frac{8}{13} = \frac{5}{13}$   $\Rightarrow$ 

$$
\Rightarrow \quad \underline{O}\left(-\frac{4}{13}, \frac{5}{13}, -\frac{12}{13}\right)
$$